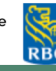

## **BONNES PRATIQUES ET PIÈGES À ÉVITER EN LIEN AVEC L'UTILISATION DES ÉCRANS PAR LES JEUNES**

Voici quelques éléments à prendre en compte lorsque vous souhaitez promouvoir la santé et le développement dans le monde numérique des jeunes. Dans tous les cas, **mettre en place des consignes claires et les maintenir dans le temps est primordial.**

Comment l'appliquer dans le quotidien ?

### **Avoir l'acronyme LEAD en tête !**

### **(L)imiter les temps d'écran1, <sup>3</sup>**1, 32, 34, <sup>36</sup>

- Fixer des objectifs de temps d'écran en compagnie du jeune, mettre en place un horaire d'utilisation;
- Inciter le jeune/la famille à prendre des repas et des collations à la table, sans appareils électroniques allumés ou en main;
- Laisser la chambre à coucher du jeune sans écrans (télévision, ordinateur, portable);
- À ÉVITER : bannir complètement les écrans, car l'aspect d'interdit incitera le jeune à l'utiliser davantage.

### **(Ê)tre attentif à l'utilisation des écrans**1, 31, 32, 34, <sup>36</sup>

- Fermer les écrans lorsqu'ils ne sont pas utilisés, ne pas les laisser en bruit de fond;
- Encourager le jeune à faire une activité physique après l'école;
- Identifier avec le jeune, les activités alternatives à l'utilisation des écrans;
- À ÉVITER : consulter les comptes (réseaux sociaux, téléphone) du jeune sans sa permission, car il l'interprétera probablement comme une intrusion dans sa vie privée et sera réticent à ouvrir le dialogue avec vous.

### **(A)tténuer les effets négatifs**32, 34

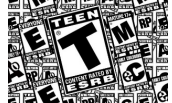

 $G_{\rm{max}}$ 

13

18

- Être présent et engagé lorsque le jeune utilise des écrans. Questionner sur ce qu'il voit sur les différents médias sociaux. Répondre à ses questions, ouvrir le dialogue (différence entre la réalité et la fiction, l'image corporelle dans les médias, etc.);
	- Connaitre les systèmes de classification pour la télévision, la musique, les films et les jeux vidéo;
- Encourager le jeune à écouter des émissions et consulter du contenu éducatif (musique, nature, histoire, sciences, arts);
- À ÉVITER : ne pas s'intéresser au contenu que consulte le jeune.

### **(D)onner l'exemple d'habitudes positives**1, **<sup>3</sup>**2, 34, 36

- Délimiter un moment précis dans la journée où vous répondez à vos courriels professionnels ou personnels, et s'y tenir;
- Ranger les appareils électroniques et mettre les jeux (jeux de société, bricolage, activités manuelles) à la vue de tous dans les pièces communes;
- Nommer et montrer au jeune les stratégies que vous-même utilisez pour réduire votre temps d'écran;
- Faire un plan familial d'utilisation des écrans;
- À ÉVITER : ne pas répondre aux questions du jeune concernant votre utilisation des écrans, faire le contraire de ce que vous lui demandez d'accomplir en termes d'utilisation des écrans.

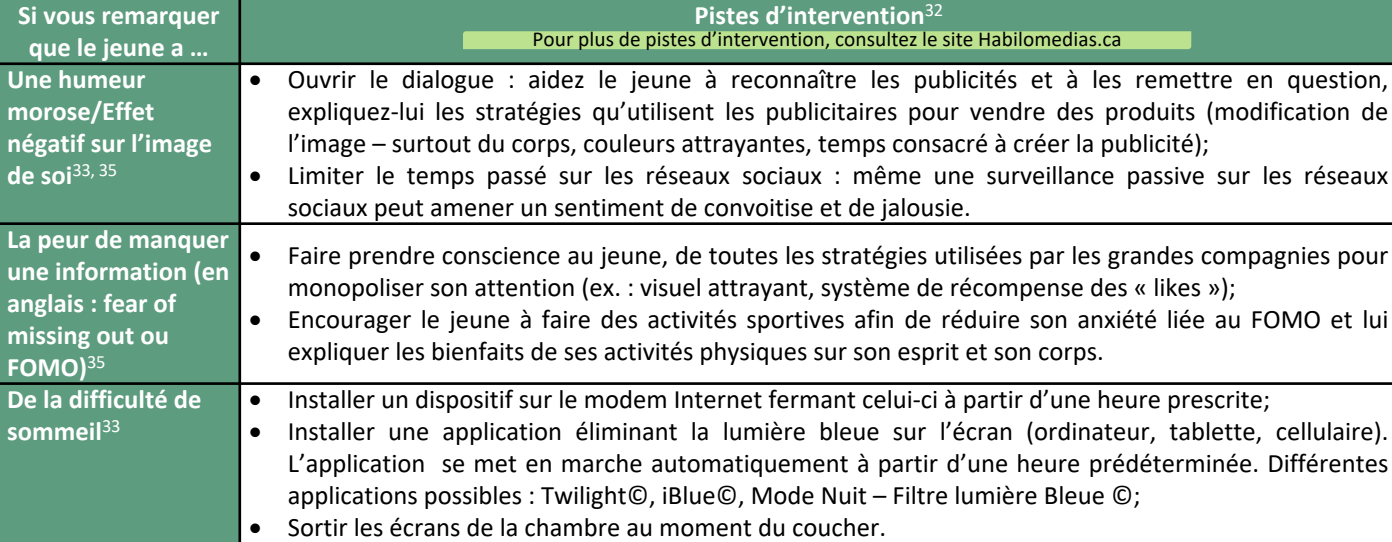

UNIVERSITÉ DE **SHERBROOKE** 

**2**

# **FACEBOOK**

Le récent slogan « *What we do together* » (traduction : « ce que nous faisons ensemble ») souligne l'importance de l'esprit de communauté derrière *Facebook*, qui demeure à ce jour le réseau social détenant le plus grand nombre d'utilisateurs dans le monde<sup>5</sup>. Les utilisateurs font des demandes d'amitié, forment des groupes d'amis et organisent des événements. Leurs publications sont « publiques », « aux amis seulement » ou « secrètes » (visibles pour un groupe privé). Faisant partie intégrante de notre quotidien depuis 2007, plusieurs termes se sont glissés dans notre vocabulaire. Si le fait d'aimer (*like*), commenter (*comment*) ou partager (*share*) vous est plutôt familier, regardons d'un peu plus près le langage utilisé sur *Facebook*1, 5.

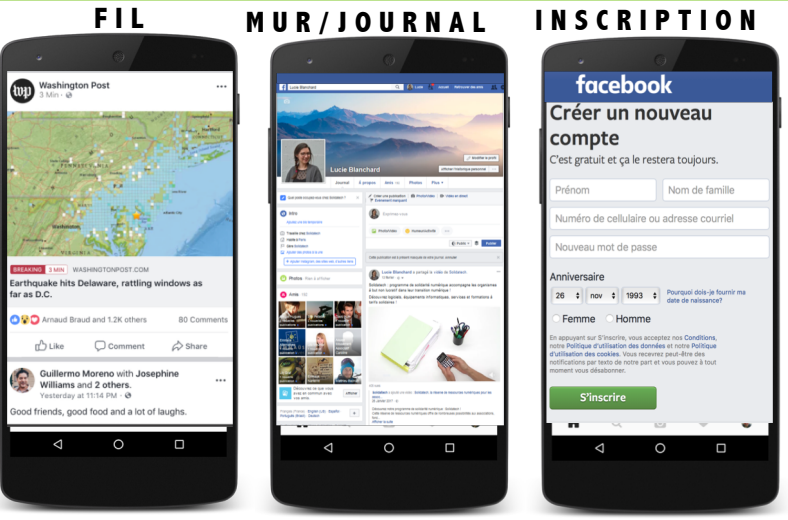

### **EN CHIFFRES**

- En 2018, *Facebook*  compte 2,27 milliards d'utilisateurs actifs chaque mois et 1,49 milliard d'utilisateurs actifs chaque jour dans le monde, une hausse de 9,66 % par rapport à 20173.
- En 2017, 9 % (4 % filles; 5 % garçons) des utilisateurs actifs sont des adolescents (13-17 ans), comparativement à 30 % et 29 % pour les 18-24 ans et les 25-34 ans respectivement<sup>6</sup>.

*Profil :* Il correspond au compte d'une personne. Deux profils peuvent être « amis » suite à une demande d'amitié d'un des deux utilisateurs. La demande devra être acceptée par celui qui la reçoit pour officialiser l'amitié et apparaître dans la liste d'amis. Un profil ne peut avoir plus de 5 000 amis. À tout moment, il est possible de retirer un utilisateur de sa liste d'amis Facebook.

*Page* : Il s'agit des pages officielles d'organisations (marques, entreprises, associations, festivals, etc.) ou de personnalités (groupes de musique, chanteurs, animateurs, politiciens, etc.). Le fait d'aimer une page permet de devenir adepte (*fan)*.

**Mur** *(wall)* **ou journal** : L'appellation initiale « mur » a été modifiée pour « journal », mais tend à rester dans le vocabulaire populaire. Le journal correspond aux publications qui s'affichent sur un profil ou une page. Tous les utilisateurs peuvent publier du contenu qui sera visible à tous ses amis Facebook.

**Fil de nouvelles ou d'actualité** : Il réfère au contenu qui défile sur la page d'accueil : les nouvelles des amis, des pages aimées ou autres. Certaines publications sont dites commanditées : elles correspondent aux publicités visionnées à la télévision.

**Identification (***tagger***)** : Dans une publication (statut, photo…), les amis peuvent être identifiés (taper « @ » suivi du nom d'utilisateur). Ils reçoivent alors une notification. N.B. La visibilité de cette publication dépendra alors des paramètres de confidentialité établis ET de ceux des amis identifiés dans la publication.

**Partager** : L'action de partage s'applique aux statuts, photos, vidéos ou à tout autre contenu disponible sur le fil d'actualité. Les « partages » peuvent être effectués à partir d'autres réseaux sociaux (ex.: de YouTube à Facebook). Les paramètres de confidentialité s'appliquent. Les publications virales sont partagées à plusieurs reprises.

**J'aime (***like***)** : L'action d'aimer s'applique aux statuts, photos, vidéos ou à tout autre contenu disponible sur le fil d'actualité. Différentes émoticônes représentant diverses émotions peuvent être utilisées pour aimer une publication. Plus une publication est aimée à de nombreuses reprises, plus on la qualifie de populaire.

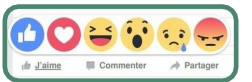

**Notification** : Lorsqu'une action est posée par un ami Facebook, Facebook vous envoie une notification. Les notifications peuvent apparaître directement sur le cellulaire sans que l'utilisateur soit dans l'application.

**Messenger** : Clavardage en ligne affilié à *Facebook*. C'est dorénavant une application distincte du réseau social.

*Story* : une photo ou vidéo qui n'apparaît que pour une durée de 24 h. Elle apparaît en cliquant sur la photo d'identification d'un profil ou dans le haut de fil/timeline4.

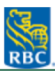

## **INSTAGRAM**

Instagram, créé le 6 octobre 2010, permet de modifier et de partager des photos et vidéos depuis un appareil intelligent. Lorsqu'inscrit, chaque utilisateur possède un « mur » dans lequel il peut afficher diverses photos et vidéos. Les autres utilisateurs pourront alors « liker » ou commenter les photos, s'ils le désirent. On peut rendre une page accessible à tous les utilisateurs (**compte public**), ou choisir de valider les demandes d'accès à son compte (**compte privé**). Instagram permet également de suivre un utilisateur (**abonnement**), ou d'être soi-même suivi (**abonné**), pour voir les photos des utilisateurs suivis dans son fil d'actualités, ou pour être vu dans le fil d'actualités de ceux qui nous suivent (un peu comme le fil d'actualités de Facebook). L'utilisation des hashtags « # » dans la description d'une publication dans un profil public permet à n'importe quel utilisateur d'être en mesure de la voir en effectuant une recherche par hashtag<sup>1, 7, 8, 9</sup>.

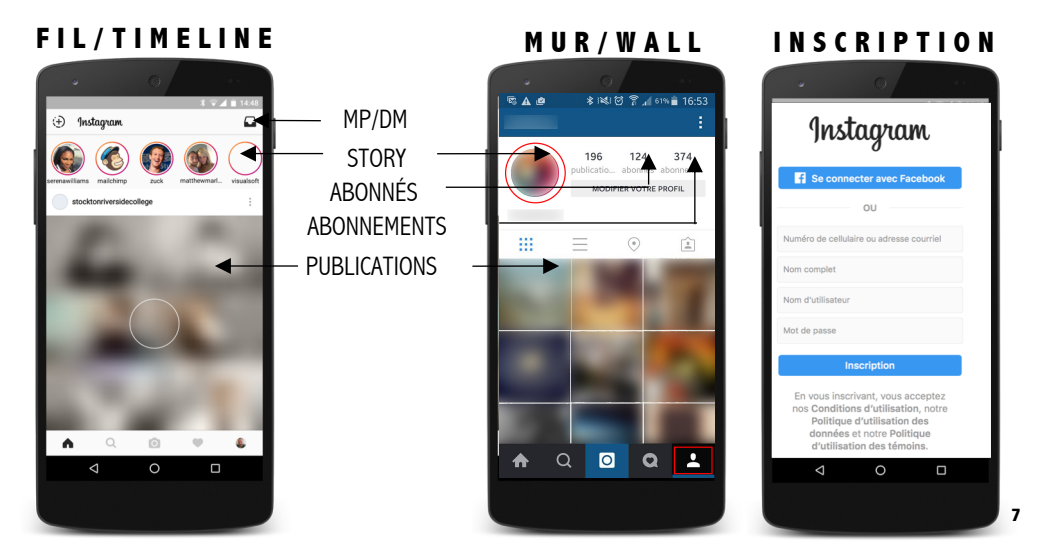

**Fil/***Timeline* : L'endroit où se trouve l'ensemble des photos et vidéos publiées des personnes suivies (vos abonnements). Celui-ci est comparable au fil de nouvelles sur Facebook.

**Mur/***Wall* : Page personnelle d'un individu, d'une entreprise, d'un groupe ou autre, où ses photos et vidéos sont affichées.

*Story* : Une photo ou vidéo qui n'apparaît que pour une durée de 24 h. Elle apparaît en cliquant sur la photo d'identification d'un profil ou dans le haut de fil/timeline.

**Mention/***Tag* : Lorsqu'on souhaite interpeler quelqu'un sur Instagram, il suffit d'indiquer @ suivi de son nom d'utilisateur. Ce dernier recevra alors une notification comme quoi quelqu'un le mentionne en commentaire sur une photo. Il est aussi possible d'identifier des utilisateurs sur une photo que publiée.

**MP/***DM* : Lorsque deux personnes se suivent, elles peuvent s'envoyer des messages privés (MP). Ces messages ne seront vus que par les deux interlocuteurs uniquement. En anglais, l'expression est *Direct message*, d'où l'utilisation de DM qui est resté dans l'usage.

**Mot-clic/***Hashtag* : Le hashtag, aussi appelé mot-clic, est un mot précédé du symbole "#". C'est un mot sur lequel on peut cliquer pour voir toutes les photos marquées par le même hashtag.

*Instababe* : Une personne qui attire l'attention par son côté mannequin sur Instagram.

**J'aime/Like** : Lorsqu'une personne appuie sur le afin de signifier qu'elle aime la publication (il est aussi possible d'appuyer deux fois sur la photo en question) $10, 11$ .

### **EN CHIFFRES**

- Instagram appartient à Facebook depuis 2012.
- Les photos sur Instagram peuvent automatiquement être diffusées sur votre compte Facebook.
- La majorité des 500 millions d'utilisateurs est âgée entre 16 et 34 ans :
	- 41 % des utilisateurs ont entre 16 et 24 ans.
	- 35 % des utilisateurs ont entre 25 et 34 ans.
	- Ce réseau social compte plus de 500 millions d'utilisateurs actifs dans le monde par jour.
- 95 millions de photos/vidéos postées par jour dans le monde $11$ .

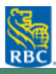

# **JEUX VIDÉOS EN LIGNE**

Les jeux vidéos sont des œuvres audiovisuelles interactives et ludiques dont le contenu est programmé et diffusé sur un écran. Le joueur contrôle l'action qui s'y déroule, à l'aide d'un périphérique de jeu (ex.: console), dans un but de divertissement, de collaboration ou de compétition. Certains jeux vidéos, particulièrement ceux en ligne, nécessitent une plus grande assiduité afin de permettre au joueur de suivre la cadence imposée par les autres. Des joueurs peuvent aussi investir de l'argent dans les jeux vidéos pour gagner des niveaux ou obtenir des atouts pour leurs personnages (stratégie appelée *pay-to-win*) 25, 26.

Catégorisation :

*AI (Artificial Intelligence) |* environnement *:* Jouer contre l'ordinateur.

**En ligne** : Nécessite l'utilisation de l'Internet. Abonnement au *Network* de la console requis. Peut jouer contre le AI ou d'autres joueurs (ne se trouve pas physiquement à côté de toi).

Hors ligne **En ligne** Contre *Artificial Intelligence* Contre un joueur qui se trouve physiquement à côté de toi Contre *Artificial Intelligence* Contre d'autres joueurs, connus ou inconnus

**Hors-ligne** : Ne nécessite pas nécessairement l'utilisation de l'Internet. Partie qui se joue uniquement en AI. Peut être jouée contre d'autres joueurs, uniquement s'ils sont physiquement dans la même pièce.

**Joueur contre joueur** (*player vs player* [PVP]) : Jeu en temps réel. Permet à un grand nombre de personnes d'interagir simultanément dans un monde virtuel, donc création de communautés virtuelles de joueurs.

**Joueur contre environnement** (*player vs environnement* [PVE]) : Jeu en temps réel. Permet à un grand nombre de personnes d'interagir simultanément dans un monde virtuel, donc création de communautés virtuelles de joueurs.

### **EN CHIFFRES**

- Les jeux informatiques et vidéos occupent aujourd'hui une grande part de la vie des enfants : pratiquement tous les jeunes jouent à des jeux vidéos au moins à l'occasion26.
- 51% des joueurs de jeux vidéos en ligne sont des garçons<sup>28</sup>.
- En 2016, le jeu *League of Legends* (LOL) cumulait 100 millions de joueurs mensuels, devenant le jeu en ligne le plus joué à ce jour<sup>29</sup>.
- Tyler Blevins, alias Ninja dans le jeu Fortnite sorti en 2017, est un joueur professionnel qui diffuse (*stream*) ses parties en direct. Il fait plus de 500 000\$ par mois $^{24}$ .

**Solo** : Type de jeu se jouant seul. (tu joues en *AI* ou contre d'autres joueurs).

**Coop** : Toi + ami(s) contre AI ou autres joueurs.

**Multi-joueurs** : Minimum d'un contre un. Possibilité de s'allier avec d'autres joueurs (connus ou non) ou contre une autre équipe.

Les joueurs sont toujours représentés par des avatars qui réfèrent à une image que les autres voient de toi (par exemple dans une interface de clavardage) ou personnage créé pour progresser dans un monde virtuel.

**RPG** (*Role playing game) :* Tente de développer le personnage choisi.

*Campaign/Story mode* (Aventure) : Cheminement prédéterminé.

**FPS** (First Person Shooter) : Perspective visuelle de ce que l'avatar voit. Sur l'écran, on voit ce que l'avatar voit et non l'avatar lui-même.

**Hybride** : Combinaison de types de jeux.

Le type de jeu choisi détermine les adversaires (connus ou non). Par exemple, en mode multi-joueurs les options sont de t'allier avec des amis ou de jouer avec des inconnus.

*Lobby* : Interface où les joueurs attendent le début de la partie. Les joueurs peuvent échanger via un clavardage ou de vive voix grâce à un micro ou une application.

*Ranking* : Fait référence à leur classement dans une ligue avec des joueurs du même niveau qu'eux. L'accumulation de victoires ou d'expériences permet d'augmenter de niveau.

*Squad* : Groupe avec qui le joueur joue de façon régulière (peuvent être des individus rencontrés sur Internet).

*Gg* : A intégré le vocabulaire populaire. Abréviation de « good game », utilisé initialement pour féliciter un autre joueur.

*EZ* : A intégré le vocabulaire populaire. Abréviation de « easy kill » ou « easy », utilisé initialement pour souligner la faciliter qu'un joueur a eu à éliminer un autre joueur<sup>25, 30</sup>. Pour plus de pistes d'intervention, consultez le site habilomedias.ca

LE CENTRE RBC D'EXPERTISE UNIVERSITAIRE EN SANTÉ MENTALE DESTINÉ AUX ENFANTS ADOLESCENTS ET ADOLESCENTES ET AUX JEUNES ADULTES

# **SNAPCHAT**

*Snapchat* est une application gratuite d'échange de photos et de vidéos et de **clavardage,** créée en 2011. Elle est utilisable sur le cellulaire et la tablette. L'inscription nécessite uniquement une adresse courriel. La photo ou la vidéo envoyée est visible le temps que le destinateur le souhaite. Cela peut varier entre 1 à 10 secondes ou jusqu'à ce que le destinataire « supprime » la photo en retirant son doigt de l'écran. Les photos ainsi que les vidéos peuvent être modifiées en ajoutant des filtres. Le système de clavardage est lui aussi temporaire, c'est-à-dire que lorsque la fenêtre de clavardage est quittée, les messages disparaissent (tant ceux du destinateur que du destinataire). C'est l'utilisateur qui détermine qui peut voir ses photos et ses vidéos en sélectionnant les contacts auxquels il souhaite l'envoyer. L'application propose d'aider l'utilisateur à trouver des contacts en cherchant dans son répertoire téléphonique. Une fois la recherche complétée, c'est à l'utilisateur de décider qui il souhaite ajouter ou non. Il est également possible d'ajouter un contact en inscrivant le pseudonyme (le nom) *Snapchat* de la personne (déterminé lors de l'inscription)<sup>1, 13, 14, 16, 17, 18</sup>.

### **CLAVARDAGE FILTRES DISCOVER INSCRIPTION &MAP Q** Discove Q Friends Inscription **STAY TUNFD AT BITMOJI** Jennife eau mot de passe E3 Rodrige **CLAVARDAGE APPAREIL PHOTO DISCOVER**  $\overline{\mathsf{d}}$ o **1 5**

*Snap* : Une photo ou une vidéo partagée avec des amis de la liste de contact, qui s'autodétruit après quelques secondes.

*Story* : Des snaps que tous les amis peuvent voir jusqu'à 24 heures après leur publication.

*Snap Score* : Le résultat de l'activité sur *Snapchat.* Il est calculé en fonction du nombre de Snaps envoyés et reçus, des Stories publiées et autres.

*Snap Map* : Permet de voir en temps réel où se trouvent les amis de l'utilisateur. Snapchat

utilise la position du téléphone afin d'y accéder. Il est possible de choisir qui peut voir cette position grâce aux paramètres.

*Snapstreak* (symbole de feu/flamme) : Lorsque des Snaps sont envoyés pendant plusieurs jours consécutifs à la même personne, un petit symbole de flamme apparaît à côté de son nom.

*Screenshot* : Il s'agit de la capture d'écran d'un Snap. L'auteur du Snap est averti de votre action.

*Discover* (ou Découvrir) : Contenu créé quotidiennement par de grands magazines, éditeurs (ex.: People, DailyMail, Bazar) et célébrités rendant leur compte public dans le but d'informer et de divertir.

*Replay* : Action de rejouer un Snap. Il est possible de le faire qu'une seule fois par jour et le destinateur en sera avisé.

*Memories* : Plateforme permettant de sauvegarder les Snaps et les Stories de l'utilisateur.

**Filtres** : Permettent d'ajouter en temps réel sur le Snap, des effets sur la photo (ex.: oreilles et langue de chien, visage de zombie, couronne de fleurs). Il existe également des Geofiltres qui permettent d'indiquer où l'utilisateur se trouve dans le monde (ex.: ville ou événement).

Bitmoji : Avatar créé par l'utilisateur à son image et à partir duquel il est possible d'envoyer des emojis personnalisés<sup>12, 14, 15, 17, 18</sup>.

## **EN CHIFFRES**

- Plus de 100 millions d'utilisateurs actifs chaque mois au Canada et aux États-Unis<sup>14</sup>.
- Trois milliards de Snaps (photos et vidéos) créés chaque jour à travers le monde.
- 71 % des utilisateurs de Snapchat ont moins de 34 ans.
- Environ 70 % des utilisateurs de Snapchat sont des femmes.
- Près de 63 % des utilisateurs accèdent à l'application. quotidiennement. Les personnes de 25 ans et moins utilisent Snapchat **40 minutes par jour en moyenne**16.

# **YOUTUBE**

YouTube est un réseau social sur lequel les utilisateurs peuvent envoyer, regarder, commenter, évaluer et partager des vidéos. Il a été créé en février 2005 par Steve Chen, Chad Hurleyet Jawed Karim, trois anciens employés de PayPal, et racheté par Google en octobre 2006. YouTube est notamment connu pour ses clips musicaux, mais on y retrouve beaucoup plus que ceuxci. En passant par les « *Do it yourself* » (**DIY**) ou **tutoriels**, montrant à réparer un moteur, faire un maquillage ou du bricolage, par les vlogs des influenceurs/Youtubeurs et par les vidéos de cuisine. Tout ce qu'on peut s'imaginer se trouve sur YouTube. Les options de vidéos sont littéralement infinies $1, 19$ .

Tous les utilisateurs, inscrits ou non, peuvent regarder des vidéos. Pour leur part, les utilisateurs enregistrés (ou inscrits) ont l'opportunité de télécharger un nombre illimité de vidéos. Les vidéos considérées comme ayant un contenu potentiellement offensant sont uniquement disponibles pour les utilisateurs enregistrés, âgés d'au moins 18 ans<sup>1, 19</sup>.

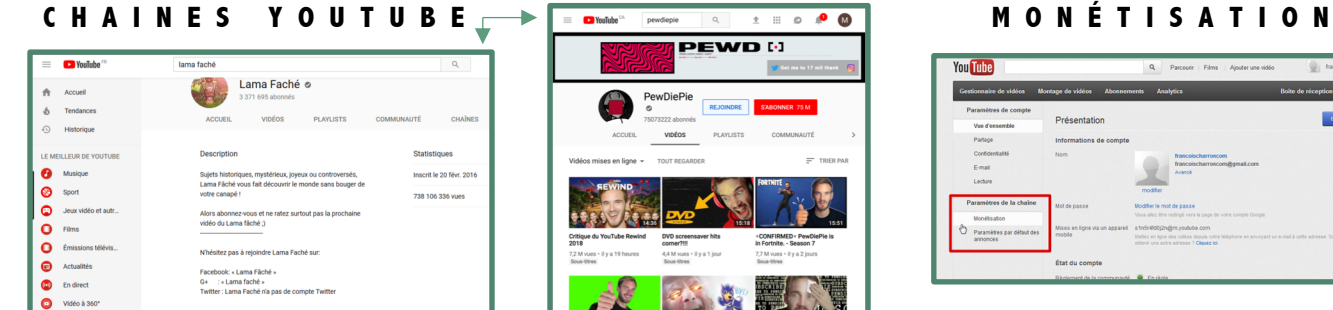

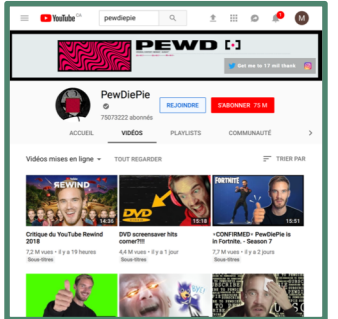

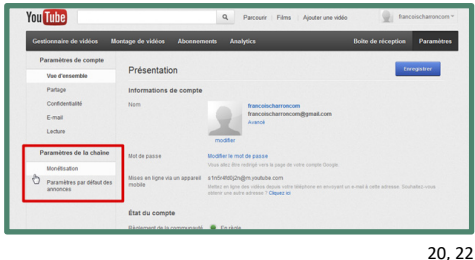

**Youtubeurs** : Personne créant et publiant du contenu sur sa chaîne YouTube, ayant un certain nombre d'abonnés.

**Notion d'argent/Monétisation** : Il est possible de rentabiliser les vidéos publiées sur YouTube en devenant membre du **Programme Partenaire** et en activant la « Monétisation » sur sa chaîne. Plus le Youtubeur a de vues, de « j'aime » et d'abonnements, et plus ses vidéos sont longues avec de nombreuses publicités, plus il reçoit d'argent de la part YouTube.

**Chaîne YouTube** : Profil sur lequel le Youtubeur publie ses créations. Ses abonnés peuvent y retrouver l'intégralité de ces vidéos.

**S'abonner/***Subscribe* : Suivre le contenu d'un Youtubeur.

**J'aime/Like** : Lorsqu'une personne appuie sur **and la fin de signifier qu'elle aime la publication.** 

**Vues/***Views* : Nombre de fois que la vidéo a été regardée.

**Bande d'infos :** Sous la vidéo se trouve un espace où les Youtubeurs peuvent écrire : faire une introduction à leur vidéo, mettre des liens vers d'autres vidéos, vers des commanditaires.

*Cover* : Se dit d'une vidéo YouTube de contenu musical, une chanson reprise d'un autre artiste.

*Vlog* : Notion construite par contraction de vidéo et blog. À la manière d'un blog (espace web d'expression), tous les sujets sont abordés, mais ils se présentent sous la forme de la vidéo. Lors d'un vlog, on remarque que la caméra est généralement maitrisée par le Youtubeur (à la façon selfie). Le Youtubeur amène ses abonnés (sa caméra) avec lui lors de ses déplacements.

*Streaming* : Jouer aux jeux vidéo en « live ». Les Youtubeurs qui font du streaming se filment alors qu'ils jouent aux jeux vidéos. On voit le Youtubeur et on voit l'écran de jeu que le Youtubeur voit<sup>19,20</sup>.

## **EN CHIFFRES**

- Tous les mois, 1,9 milliard d'utilisateurs se connectent à YouTube<sup>21</sup>.
- Chaque jour, les internautes regardent plus d'un milliard d'heures de vidéos<sup>21</sup>.
- Le site de YouTube est disponible dans 90 pays et traduit dans 80 langues $^{21}$ .
- Le 12 juin 2018, la chaîne PewDiePie était le plus visionnée avec 18 milliards de vue et 63,3 millions d'abonnés<sup>22</sup>.
- La vidéo *Despacito* de Luis Fonsi a le plus de vues, 5,59 milliards le 14 octobre 201823.